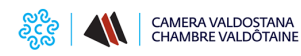

## **Richiesta Firma Digitale - CNS**

Per una migliore organizzazione del **servizio di rilascio della Firma Digitale - CNS** (Carta Nazionale dei Servizi), i dispositivi di firma digitale possono essere rilasciati **SOLO previo appuntamento da concordare** contattando l'Ufficio Firma Digitale al numero di telefono **0165 573015**.

Tutti i dettagli del servizio sono disponibili alla pagina del sito dedicata: **[Firma Digitale - CNS](https://www.ao.camcom.it/registro-imprese/firma-digitale-spid/firma-digitale)** [1].

Ultima modifica: Venerdì 16 Aprile 2021

## **Condividi**

**Reti Sociali**

 **Quanto ti è stata utile questa pagina?** Select rating Media: 5 (2 votes)

Rate

**Source URL:** https://www.ao.camcom.it/richiesta-firma-digitale-cns

## **Collegamenti**

[1] https://www.ao.camcom.it/registro-imprese/firma-digitale-spid/firma-digitale